Министерство науки и высшего образования Российской Федерации федеральное государственное бюджетное образовательное учреждение высшего образования «Курганский государственный университет» (ФГБОУ ВО «КГУ») Курганская государственная сельскохозяйственная академия имени Т.С. Мальцева – филиал федерального государственного бюджетного образовательного учреждения высшего образования «Курганский государственный университет» (Лесниковский филиал ФГБОУ ВО «КГУ»)

> УТВЕРЖДАЮ Ректор \_\_\_\_\_\_\_\_\_\_\_ / Н.В. Дубив / «26» января\_ 2024 г.

Фонд оценочных средств

ОП.02 Информационные технологии в профессиональной деятельности

Специальность среднего профессионального образования

# **21.02.19 Землеустройство**

Квалификация:

Специалист по землеустройству

Форма обучения

**Очная**

Лесниково

Разработчик:

Доцент кафедры «Землеустройство, земледелие, агрохимия и почвоведение» А.В. Созинов

Утверждено на заседании предметно-цикловой комиссии общепрофессиональных дисциплин и профессиональных модулей по специальности 21.02.19 Землеустройство «18» января 2024 года, протокол № 1.

Согласовано:

Начальник учебно-методического отдела Лесниковского филиала ФГБОУ ВО «КГУ» А.У. Есембекова

# 1. ПАСПОРТ ФОНДА ОЦЕНОЧНЫХ СРЕДСТВ

Фонд оценочных средств (далее ФОС) предназначен для контроля и оценки образовательных достижений обучающихся, освоивших программу дисциплины ОП.02<br>«Информационные технологии в профессиональной деятельности» основной «Информационные технологии в профессиональной деятельности» основной профессиональной образовательной программы подготовки специалистов среднего звена в соответствии с ФГОС СПО по специальности 21.02.19 Землеустройство в части овладения усвоенных знаний, сформированности общих компетенций и обеспечивающих их умений.

ФОС представляет собой комплект заданий для проведения текущего контроля успеваемости и промежуточной аттестации по дисциплине ОП.02 «Информационные технологии в профессиональной деятельности» по специальности 21.02.19 Землеустройство.

ФОС включает контрольные материалы и рекомендации для проведения промежуточной аттестации в форме экзамена.

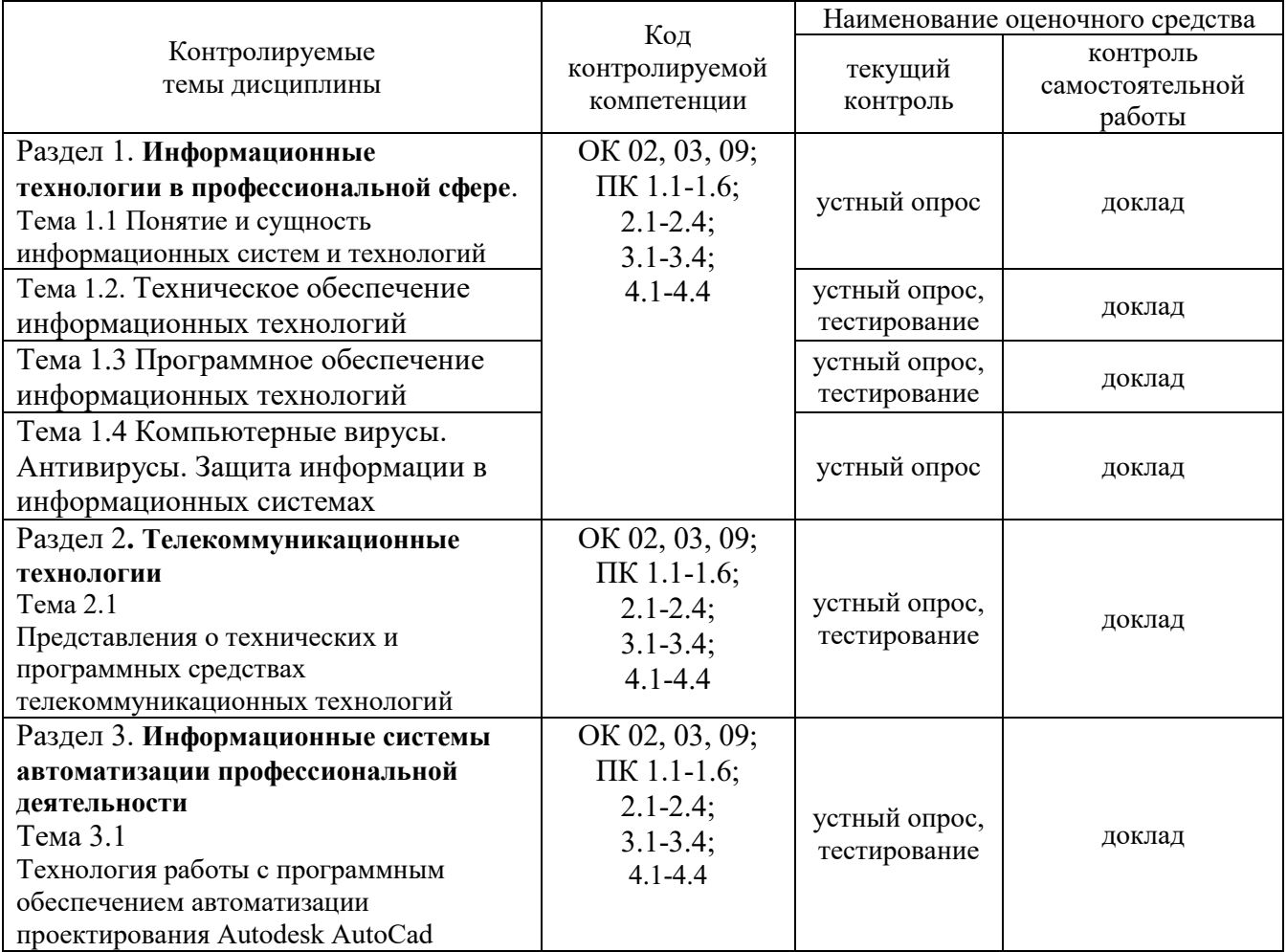

# 2. КОНТРОЛЬНО-ОЦЕНОЧНЫЕ СРЕДСТВА ДЛЯ ВХОДНОГО КОНТРОЛЯ ОБУЧАЮЩЕГОСЯ

Не предусмотрен.

# 3. КОНТРОЛЬНО-ОЦЕНОЧНЫЕ СРЕДСТВА ДЛЯ ТЕКУЩЕГО КОНТРОЛЯ ОБУЧАЮЩЕГОСЯ (по видам контроля)

3.1 Устный опрос

Текущий контроль проводится в форме устного опроса во время проведения практического занятия с целью оценки знаний, умений по теме.

### Раздел 1. **Информационные технологии в профессиональной сфере**.

Тема 1.1 Понятие и сущность информационных систем и технологий

Перечень компетенций, проверяемых оценочным средством: ОК 02, 03, 09; ПК 1.1-1.6; 2.1- 2.4; 3.1-3.4; 4.1-4.4

Перечень вопросов для устного опроса

- 1. Понятия информации, информационной технологии, информационной системы.
- 2. Классификация и состав информационных систем.
- 3. Понятие качества информационных процессов.
- 4. Жизненный цикл информационных систем.
- 5. Применение информационных технологий в профессиональной деятельности.
- 6. Способы обработки, хранения, передачи и накопления информации.
- 7. Операции обработки информации.
- 8. Общие положения по техническому и программному обеспечению информационных технологий.

Тема 1.2 Техническое обеспечение информационных технологий

Перечень компетенций, проверяемых оценочным средством: ОК 02, 03, 09; ПК 1.1-1.6; 2.1-2.4; 3.1-3.4; 4.1-4.4

Перечень вопросов для устного опроса

- 1. Принципы классификации компьютеров
- 2. Архитектура персонального компьютера
- 3. Основные характеристики системных блоков и мониторов
- 4. Классификация печатающих устройств

5. Состав периферийных устройств: сканеры, копиры, электронные планшеты, вебкамеры и т.д.

Тема 1.3 Программное обеспечение информационных технологий

Перечень компетенций, проверяемых оценочным средством: ОК 02, 03, 09; ПК 1.1-1.6; 2.1-2.4; 3.1-3.4; 4.1-4.4

Перечень вопросов для устного опроса

- 1. Понятие платформы программного обеспечения
- 2. Сравнительная характеристика используемых платформ
- 3. Структура базового программного обеспечения
- 4. Классификация и основные характеристики операционной системы
- 5. Особенности интерфейса операционной системы
- 6. Программы утилиты

7. Классификация и направления использования прикладного программного обеспечения для решения прикладных задач

Тема 1.4 Компьютерные вирусы. Антивирусы. Защита информации в информационных системах

Перечень компетенций, проверяемых оценочным средством: ОК 02, 03, 09; ПК 1.1-1.6; 2.1-2.4; 3.1-3.4; 4.1-4.4

Перечень вопросов для устного опроса

1. Понятие компьютерного вируса, защиты информации и информационной

безопасности

- 2. Принципы и способы защиты информации в информационных системах.
- 3. Характеристика угроз безопасности информации и их источников
- 4. Методы обеспечения информационной безопасности
- 5. Принципы защиты информации от несанкционированного доступа
- 6. Организация защиты информации на персональном компьютере

# Раздел 2. **Телекоммуникационные технологии**.

Тема 2.1 Представления о технических и программных средствах телекоммуникационных технологий

Перечень компетенций, проверяемых оценочным средством: ОК 02, 03, 09; ПК 1.1-1.6; 2.1-2.4; 3.1-3.4; 4.1-4.4

Перечень вопросов для устного опроса

- 1. Интернет-технологии
- 2. Способы и скоростные характеристики подключения, провайдер
- 3. Поиск информации с использованием компьютера
- 4. Программные поисковые сервисы
- 5. Использование ключевых слов, фраз для поиска информации
- 6. Комбинации условия поиска
- 7. Передача информации между компьютерами
- 8. Проводная и беспроводная связь
- 9. Методы создания и сопровождения сайта
- 10. Осуществление поиска информации или информационного объекта в тексте, файловых структурах, базах данных, сети Интернет
- 11. Создание ящика электронной почты и настройка его параметров
- 12. Формирование адресной книги
- 13. Социальные сети
- 14. Этические нормы коммуникаций в Интернете
- 15. Интернет-журналы и СМИ

Раздел 3. **Информационные системы автоматизации профессиональной деятельности**.

Тема 3.1 Технология работы с программным обеспечением автоматизации проектирования Autodesk AutoCad

Перечень компетенций, проверяемых оценочным средством: ОК 02, 03, 09; ПК 1.1-1.6; 2.1-2.4; 3.1-3.4; 4.1-4.4

Перечень вопросов для устного опроса

- 1. Интерфейс. Особенности сохранения чертежей.
- 2. Виды курсоров. Панели инструментов
- 3. Возможности объектной привязки. Маркеры. Строка состояний
- 4. Командная строка. Опции командной строки
- 5. Режимы ввода. Особенности выбора объектов
- 6. Средства пространственной ориентации
- 7. Динамическая настройка визуального представления объектов
- 8. Пользовательские системы координат
- 9. Мировая система координат. Ввод координат
- 10. Построение примитивов с помощью элементарных команд в графической среде AutoCad
- 11. Методы построения углов
- 12. Полилинии
- 13. Построение сопряжений в графической среде AutoCad
- 14. Многообразие примитивов графической среды AutoCad, их применение в чертежах
- 15. Создание слоев и особенности работы с ними
- 16. Объекты-ссылки
- 17. Созлание и вставка блоков
- 18. Файлы-шаблоны

Критерии оценки устного опроса:

- «отлично» выставляется обучающемуся, если он глубоко и прочно усвоил программный материал, исчерпывающе, последовательно, четко и логически стройно его излагает, умеет тесно увязывать теорию с практикой, свободно справляется с задачами, вопросами и другими видами применения знаний, причем не затрудняется с ответом при видоизменении заданий, использует в ответе материал разнообразных литературных источников;

- «хорошо» выставляется обучающемуся, если: он твердо знает материал, грамотно и по существу излагает его, не допускает существенных неточностей в ответе на вопрос, правильно применяет теоретические положения при решении практических вопросов и задач, владеет необходимыми навыками и приемами их выполнения;

- «удовлетворительно» выставляется обучающемуся, если: он имеет знания только основного материала, но не усвоил его деталей, допускает неточности, недостаточно правильные формулировки, нарушения логической последовательности в изложении программного материала, испытывает затруднения при выполнении практических заданий;

«неудовлетворительно» выставляется обучающемуся, если: он не знает значительной части программного материала, допускает существенные ошибки, неуверенно, несвязно излагает его, с большими затруднениями выполняет практические задания.

Компетенции ОК 02, 03, 09; ПК 1.1-1.6; 2.1-2.4; 3.1-3.4; 4.1-4.4 считаются сформированными, если обучающийся получил оценку «удовлетворительно», «хорошо» или «отлично».

#### 3.2 Тестирование

Раздел 1. Информационные технологии в профессиональной сфере.

Тема 1.2. Техническое обеспечение информационных технологий

Перечень компетенций, проверяемых оценочным средством: ОК 02, 03, 09; ПК 1.1-1.6;  $2.1 - 2.4$ ;  $3.1 - 3.4$ ;  $4.1 - 4.4$ 

Tect 1

1. Центральным звеном любой компьютерной системы обработки информации является

- 1 Компьютер
- 2 Периферийное устройство
- 3 Монитор

4 Системный блок

2. В минимальной комплектации современный персональный компьютер состоит из

- 1 системного блока
- 2 видеомонитора
- 3 клавиатуры
- 4 мыши
- 5 принтера
- 6 сканера
- 7 модема

3. Самая важная часть компьютера -

1 системный блок

2 монитор

3 клавиатура

4 мышь

5 принтер

6 сканер

7 модем

4. Является основным устройством ЭВМ и представляет собой функционально законченное устройство обработки информации

1 микропроцессор

2 жёсткий диск (винчестер)

3 оперативная память

4 дисковод

5. Он предназначен для выполнения вычислений по хранящейся в запоминающем устройстве программе и обеспечения общего управления ЭВМ

1 микропроцессор

2 жёсткий диск (винчестер)

3 оперативная память

4 дисковод

Тема 1.3 Программное обеспечение информационных технологий

Перечень компетенций, проверяемых оценочным средством: ОК 02, 03, 09; ПК 1.1-1.6;  $2.1 - 2.4$ ; 3.1 - 3.4; 4.1 - 4.4

Tecт<sub>2</sub>

1. Быстродействие ЭВМ в значительной мере определяется скоростью работы

1 процессора

2 жёсткого диска (винчестер)

3 оперативной памяти

4 дисковода

2. Это запоминающее устройство, напрямую связанное с процессором и предназначенное для хранения выполняемых программ и данных, непосредственно участвующих в вычислениях 1 внутренняя память

2 кэш-память

3 видеопамять

4 внешняя память

3. Внутренняя память, в свою очередь, делится на

1 оперативную память

2 постоянную память

3 кэш-память

4 видеопамять

4. Вставьте пропущенное слово "При выключении питания содержимое ........ памяти сохраняется. Такой вид памяти называется ROM"

1 постоянной

2 оперативной

3 кэш-памяти 4 вилеопамяти 5 внешней 6 внутренней

5. Вставьте пропущенное слово: "В ........... памяти хранятся часто используемые (универсальные) программы и данные, некоторые программы операционной системы, программы тестирования оборудования ЭВМ и др." 1 постоянной 2 оперативной 3 кэш-памяти 4 вилеопамяти

5 внешней

6 внутренней

#### Раздел 2. Телекоммуникационные технологии

Представления Тема  $2.1$  $\Omega$ технических  $\overline{M}$ программных средствах телекоммуникационных технологий

Перечень компетенций, проверяемых оценочным средством: ОК 02, 03, 09; ПК 1.1-1.6;  $2.1 - 2.4$ ;  $3.1 - 3.4$ ;  $4.1 - 4.4$ 

#### Tect<sub>3</sub>

1. Вставьте пропущенное слово: "При выключении питания содержимое ........ памяти в большинстве случаев теряется"

1 постоянной

2 оперативной

3 кэш-памяти

4 вилеопамяти

5 внешней

6 внутренней?

2. О каком виде памяти идёт речь: "По объёму составляющая большую часть внутренней памяти, служит для приёма, хранения и выдачи информации"

1 постоянная память

2 оперативная память

3 кэш-память

4 видеопамять

5 внешняя память

6 внутренняя память?

3. Сверхбыстродействующая память, обеспечивающая ускорение доступа к оперативной памяти на быстродействующих компьютерах

1 постоянная память

2 оперативная память

3 кэш-память

4 видеопамять

5 внешняя память

4. Инструменты форматирования находятся на вкладке

1 Главная

2 Вставка

3 Разметка страницы

4 Выделить

5 Файл

**6 Вил** 

7 Рецензирование

5. Основными функциями форматирования текста являются

1 ввод текста, корректировка текста

2 установление значений полей страницы

3 форматирование абзацев

4 установка шрифтов

5 структурирование и многоколонный набор

6 перенос, копирование, переименование, удаление

#### Раздел 3. Информационные системы автоматизации профессиональной деятельности

Тема 3.1 Технология работы с программным обеспечением автоматизации проектирования Autodesk AutoCad

Перечень компетенций, проверяемых оценочным средством: ОК 02, 03, 09; ПК 1.1-1.6;  $2.1 - 2.4$ ; 3.1 - 3.4; 4.1 - 4.4

Tecт<sub>4</sub>

1. К функциям редактирования текста относятся

1 выделение фрагментов текста;

2 установка межстрочных интервалов;

3 ввод текста, коррекция, вставка, удаление, копирование, перемещение

2. Лента текстового редактора Word 2007 содержит

1 названия команд для работы с окнами

2 панели инструментов с заданными командами

3 названия групп команд по функциональному признаку

3. Фрагментом текста в текстовом редакторе Word называется

1 выделенная часть текста

2 часть текста, заданная в определенных границах

3 часть текста, оформленная «курсивом»

4. Абзац – это:

1 выделенный фрагмент текста, подлежащий форматированию

2 фрагмент текста, начинается с новой строки и заканчивается нажатием клавиши Enter

3 фрагмент текста, процесс ввода которого заканчивается нажатием клавиши «Ввод»

5. Для выделения всего текста документа в редакторе MS Word, необходимо

1 установить курсор мыши слева от текста и трижды щелкнуть левой кнопкой мыши

2 использовать клавиши CTRL+A

3 использовать клавиши ALT 4

Ключи к ответам:

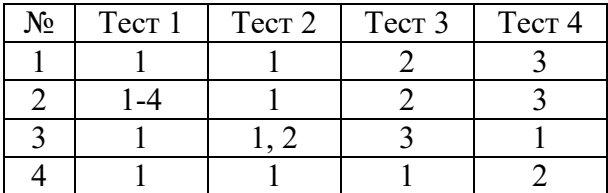

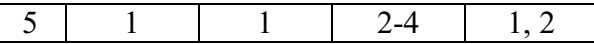

Критерии оценки тестирования(тестирование проводится онлайн):

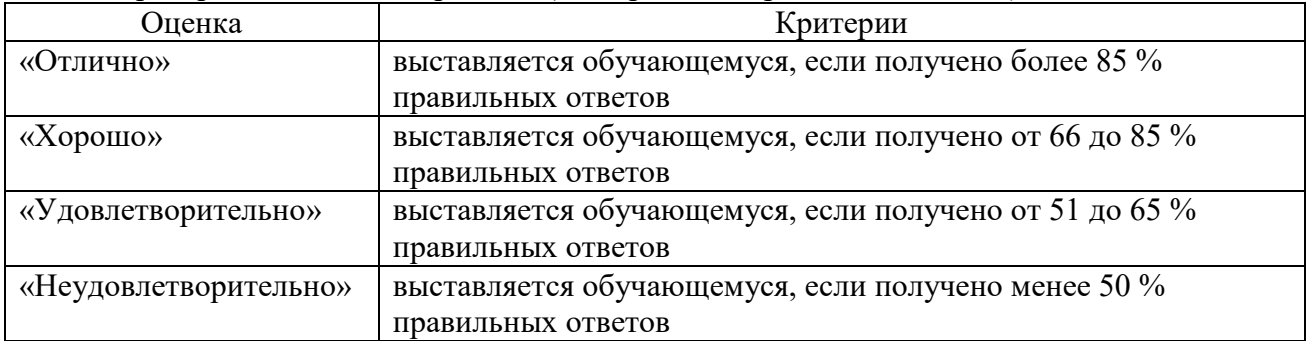

Компетенции ОК 02, 03, 09; ПК 1.1-1.6; 2.1-2.4; 3.1-3.4; 4.1-4.4 считаются сформированными, если обучающийся получил оценку «удовлетворительно», «хорошо» или «отлично».

# 4. КОНТРОЛЬНО-ОЦЕНОЧНЫЕ СРЕДСТВА САМОСТОЯТЕЛЬНОЙ РАБОТЫ ОБУЧАЮЩЕГОСЯ

4.1 Курсовые работы (проекты) / расчетно-графические работы по дисциплине

Не предусмотрены

4.2 КОС для оценки самостоятельной работы по темам

#### Раздел 1. **Информационные технологии в профессиональной сфере**

Тема 1.1 Понятие и сущность информационных систем и технологий

Перечень компетенций, проверяемых оценочным средством: ОК 02, 03, 09; ПК 1.1-1.6; 2.1-2.4; 3.1-3.4; 4.1-4.4

Задание для подготовки доклада: Подготовьте доклад с описанием информационных систем, технологий и процессов.

Тема 1.2 Техническое обеспечение информационных технологий Перечень компетенций, проверяемых оценочным средством: ОК 02, 03, 09; ПК 1.1-1.6; 2.1-2.4; 3.1-3.4; 4.1-4.4

Задание для подготовки доклада:

Подготовьте доклад с описанием архитектуры персонального компьютера, назначения его составных частей.

Тема 1.3 Программное обеспечение информационных технологий

Перечень компетенций, проверяемых оценочным средством: ОК 02, 03, 09; ПК 1.1-1.6; 2.1-2.4; 3.1-3.4; 4.1-4.4

Задание для подготовки доклада:

Подготовьте доклад с описанием характеристик и особенностей интерфейса основных операционных систем.

Тема 1.4 Компьютерные вирусы. Антивирусы. Защита информации в информационных системах

Перечень компетенций, проверяемых оценочным средством: ОК 02, 03, 09; ПК 1.1-1.6; 2.1-2.4; 3.1-3.4; 4.1-4.4

Задание для подготовки доклада:

Подготовьте доклад с описанием угроз безопасности информации и принципов ее защиты.

#### Раздел 2. **Телекоммуникационные технологии**

Тема 2.1 Представления о технических и программных средствах телекоммуникационных технологий

Перечень компетенций, проверяемых оценочным средством: ОК 02, 03, 09; ПК 1.1-1.6; 2.1-2.4; 3.1-3.4; 4.1-4.4

Задание для подготовки доклада:

Подготовьте доклад с описанием способов поиска и генерации информации при помощи интернет-технологий.

### Раздел 3. **Информационные системы автоматизации профессиональной деятельности**

Тема 3.1 Технология работы с программным обеспечением автоматизации проектирования Autodesk AutoCad

Перечень компетенций, проверяемых оценочным средством: ОК 02, 03, 09; ПК 1.1-1.6; 2.1-2.4; 3.1-3.4; 4.1-4.4

#### Задание для подготовки доклада:

Подготовьте доклад с описанием основных характеристик графической среды AutoCad.

Критерии оценки самостоятельной работы

- «отлично» выставляется обучающемуся, если он глубоко и прочно усвоил программный материал, исчерпывающе, последовательно, четко и логически стройно его излагает, умеет тесно увязывать теорию с практикой, свободно справляется с задачами, вопросами и другими видами применения знаний, причем не затрудняется с ответом при видоизменении заданий, использует в ответе материал разнообразных литературных источников;

- «хорошо» выставляется обучающемуся, если: он твердо знает материал, грамотно и по существу излагает его, не допускает существенных неточностей в ответе на вопрос, правильно применяет теоретические положения при решении практических вопросов и задач, владеет необходимыми навыками и приемами их выполнения;

- «удовлетворительно» выставляется обучающемуся, если: он имеет знания только основного материала, но не усвоил его деталей, допускает неточности, недостаточно правильные формулировки, нарушения логической последовательности в изложении программного материала, испытывает затруднения при выполнении практических заданий;

- «неудовлетворительно» выставляется обучающемуся, если: он не знает значительной части программного материала, допускает существенные ошибки, неуверенно, несвязно излагает его, с большими затруднениями выполняет практические задания.

Компетенции ОК 02, 03, 09; ПК 1.1-1.6; 2.1-2.4; 3.1-3.4; 4.1-4.4 считаются сформированными, если обучающийся получил оценку «удовлетворительно», «хорошо» или «отлично».

# 5. КОНТРОЛЬНО-ОЦЕНОЧНЫЕ СРЕДСТВА ПРОМЕЖУТОЧНОЙ АТТЕСТАЦИИ ОБУЧАЮЩИХСЯ

5.1 Формой проведения оценочной процедуры является зачет, который проводится в форме устного ответа на вопросы преподавателя. Вопросы формируются из вопросов, распределенных по компетенциям.

# **Вопросы для оценки сформированности компетенции ОК 02**

- 1 Понятия информации, информационной технологии, информационной системы
- 2 Классификация и состав информационных систем.

# **Вопросы для оценки сформированности компетенции ОК 03**

- 3 Понятие качества информационных процессов.
- 4 Жизненный цикл информационных систем

# **Вопросы для оценки сформированности компетенции ОК 09**

- 5 Применение информационных технологий в профессиональной деятельности
- 6 Способы обработки, хранения, передачи и накопления информации

# **Вопросы для оценки сформированности компетенции ПК 1.1**

7 Операции обработки информации

8 Общие положения по техническому и программному обеспечению информационных технологий

# **Вопросы для оценки сформированности компетенции ПК 1.2**

- 9 Принципы классификации компьютеров
- 10 Архитектура персонального компьютера

### **Вопросы для оценки сформированности компетенции ПК 1.3**

- 11 Основные характеристики системных блоков и мониторов
- 12 Классификация печатающих устройств
- 13 Состав периферийных устройств: сканеры, копиры, электронные планшеты, веб-камеры и т.д.

### **Вопросы для оценки сформированности компетенции ПК 1.4**

- 14 Понятие платформы программного обеспечения.
- 15 Сравнительная характеристика используемых платформ

# **Вопросы для оценки сформированности компетенции ПК 1.5**

- 16 Структура базового программного обеспечения
- 17 Классификация и основные характеристики операционной системы

### **Вопросы для оценки сформированности компетенции ПК 1.6**

- 18 Особенности интерфейса операционной системы
- 19 Программы утилиты

# **Вопросы для оценки сформированности компетенции ПК 2.1**

20 Классификация и направления использования прикладного программного обеспечения для решения прикладных задач.

# **Вопросы для оценки сформированности компетенции ПК 2.2**

21 Понятие компьютерного вируса, защиты информации и информационной безопасности. 22 Принципы и способы защиты информации в информационных системах.

# **Вопросы для оценки сформированности компетенции ПК 2.3**

- 23 Характеристика угроз безопасности информации и их источников.
- 24 Методы обеспечения информационной безопасности.

### Вопросы для оценки сформированности компетенции ПК 2.4

- 25 Интернет-технологии. Способы и скоростные характеристики подключения, провайдер.
- 26 Поиск информации с использованием компьютера. Программные поисковые сервисы.

# Вопросы для оценки сформированности компетенции ПК 3.1

- 27 Использование ключевых слов, фраз для поиска информации
- 28 Комбинации условия поиска

# Вопросы для оценки сформированности компетенции ПК 3.2

- 29 Передача информации между компьютерами
- 30 Проводная и беспроводная связь

# Вопросы для оценки сформированности компетенции ПК 3.3

31 Методы создания и сопровождения сайта

32 Осуществление поиска информации или информационного объекта в тексте, файловых структурах, базах данных, сети Интернет

### Вопросы для оценки сформированности компетенции ПК 3.4

- 33 Создание ящика электронной почты и настройка его параметров
- 34 Формирование адресной книг
- 35 Социальные сети
- 36 Этические нормы коммуникаций в Интернете
- 37 Интернет-журналы и СМИ

### Вопросы для оценки сформированности компетенции ПК 4.1

- 38 AutoCad. Интерфейс
- 39 Особенности сохранения чертежей. Виды курсоров. Панели инструментов

### Вопросы для оценки сформированности компетенции ПК 4.2

- 40 Возможности объектной привязки. Маркеры. Строка состояний
- 41 Командная строка. Опции командной строки

### Вопросы для оценки сформированности компетенции ПК 4.3

42 Средства пространственной ориентации. Динамическая настройка визуального представления объектов

43 Пользовательские системы координат. Мировая система координат

### Вопросы для оценки сформированности компетенции ПК 4.4

- 44 Построение примитивов с помощью элементарных команд в графической среде AutoCad
- 45 Методы построения углов. Полилинии. Построение сопряжений в графической среде AutoCad.
- 46 Многообразие примитивов графической среды AutoCad, их применение в чертежах.
- 47 Создание слоев и особенности работы с ними
- 48 Объекты-ссылки
- 49 Созлание и вставка блоков
- 50 Файлы-шаблоны

5.2 Критерии оценки

Зачет проводится в группе численностью не более 25 человек. Время подготовки ответа - 45 минут.

Отметки «зачтено» заслуживает обучающийся, обнаруживший знание основного учебно-программного материала в объеме, необходимом для дальнейшей учебы и предстоящей работы по специальности, справляющийся с выполнением заданий, предусмотренных программой, знакомый с основной литературой, рекомендованной программой. Отметка «зачтено» выставляется обучающимся, допустившим погрешности в устном ответе и при выполнении заданий, но обладающим необходимыми знаниями для их устранения под руководством преподавателя.

Отметка «не зачтено» выставляется обучающемуся, обнаружившему пробелы в знаниях основного учебно-программного материала, допустившему принципиальные ошибки в выполнении предусмотренных программой заданий.

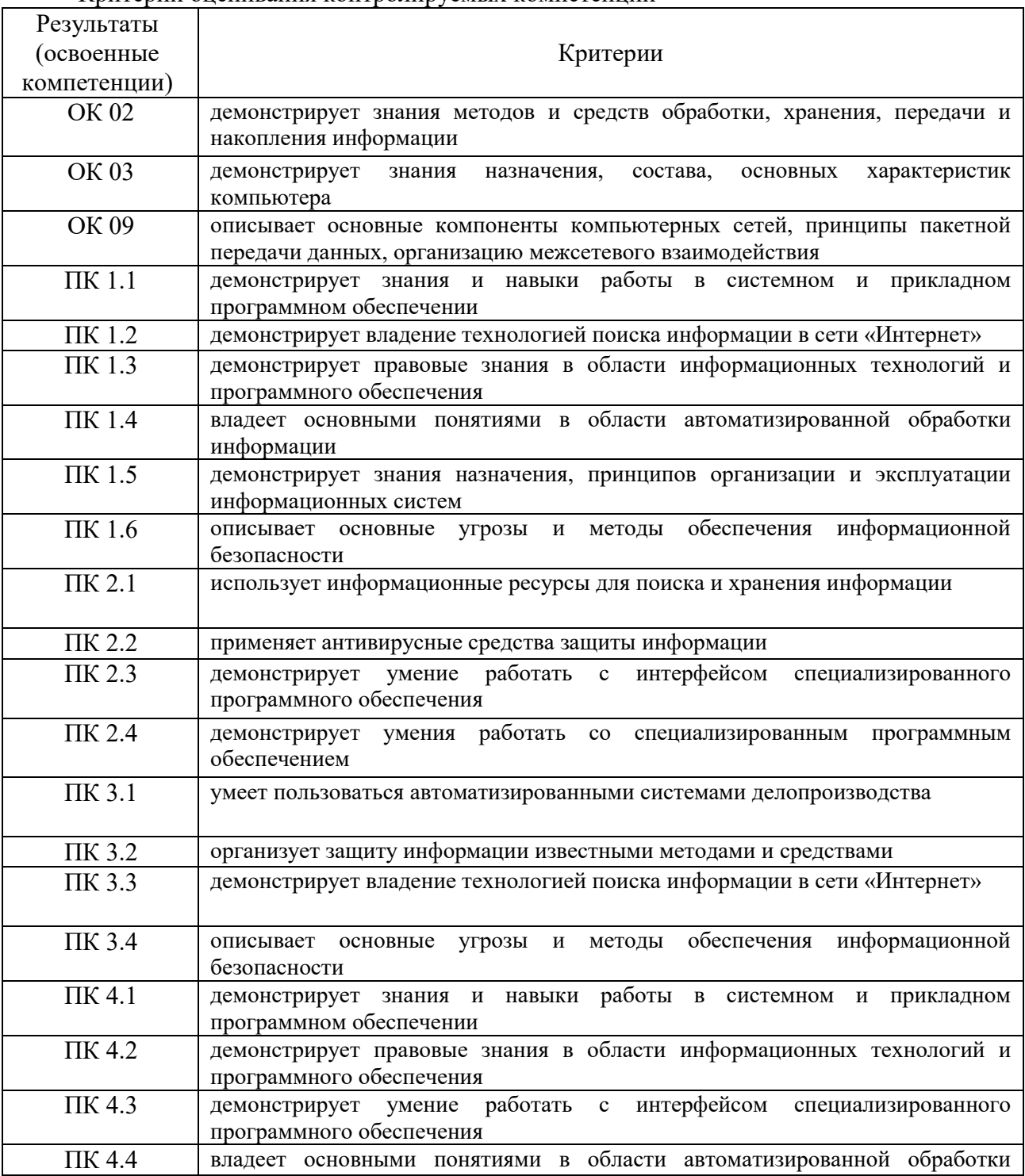

Критерии оненивания контролируемых компетенций

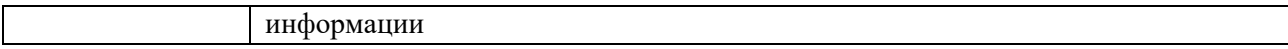

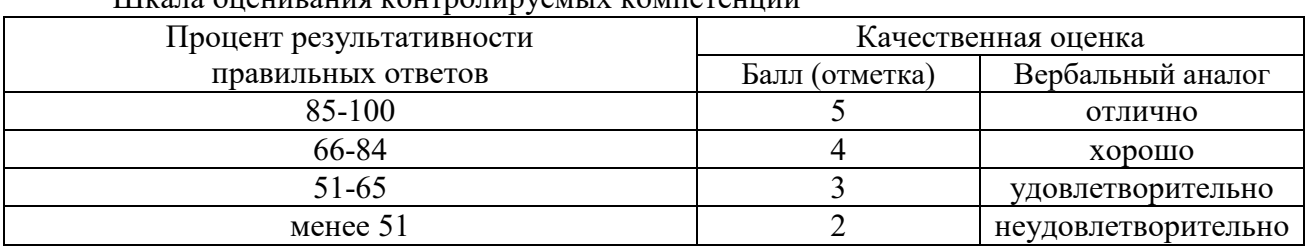

# Шкала оценивания контролируемых компетенций